### **SKRIPSI**

# **PENGEMBANGAN APLIKASI MOBILE UNTUK PEMANTAUAN KUALITAS TANAH SAWAH BERBASIS WSN**

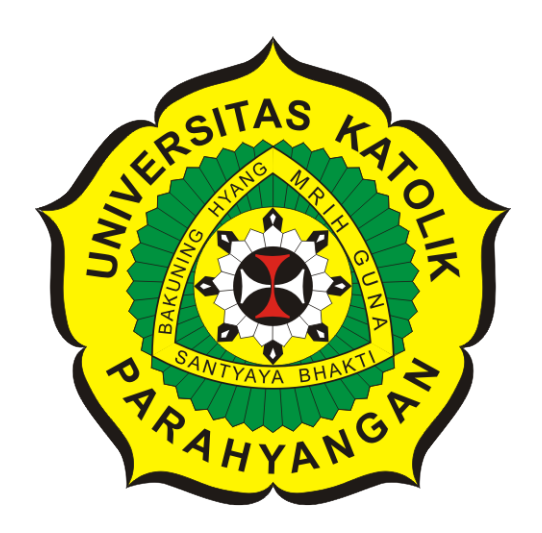

**David Widjaya**

**NPM: 2016730008**

**PROGRAM STUDI TEKNIK INFORMATIKA FAKULTAS TEKNOLOGI INFORMASI DAN SAINS UNIVERSITAS KATOLIK PARAHYANGAN 2023**

### **UNDERGRADUATE THESIS**

# **MOBILE APPLICATION DEVELOPMENT OF PADDY LAND QUALITY BASED ON WIRELESS SENSOR NETWORK**

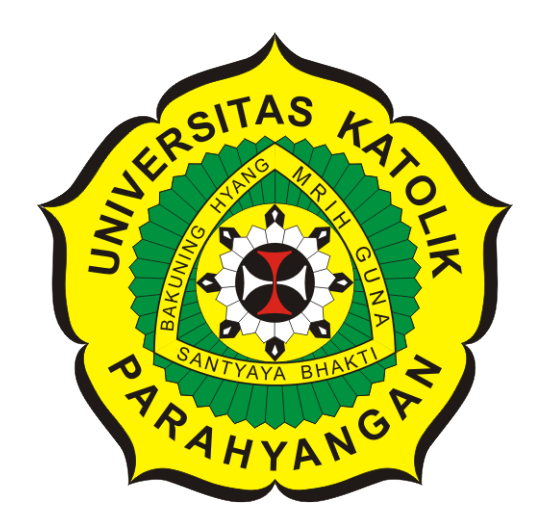

**David Widjaya**

**NPM: 2016730008**

**DEPARTMENT OF INFORMATICS FACULTY OF INFORMATION TECHNOLOGY AND SCIENCES PARAHYANGAN CATHOLIC UNIVERSITY 2023**

### **LEMBAR PENGESAHAN**

### **PENGEMBANGAN APLIKASI MOBILE UNTUK PEMANTAUAN KUALITAS TANAH SAWAH BERBASIS WSN**

### **David Widjaya**

### **NPM: 2016730008**

**Bandung, 16 Januari 2023**

**Menyetujui,**

**Pembimbing**

# Digitally signed by Elisati Hulu

**Elisati Hulu, M.T.**

**Ketua Tim Penguji** Digitally signed by Keenan Adiwijaya Leman

**Keenan Adiwijaya Leman, M.T.**

**Anggota Tim Penguji** Digitally signed by Rosa de Lima E. Padmowati

**Rosa De Lima, M.T.**

**Mengetahui,**

**Ketua Program Studi Mariskha Tri Adithia, P.D.Eng** Digitally signed by Mariskha Tri Adithia

### PERNYATAAN

Dengan ini saya yang bertandatangan di bawah ini menyatakan bahwa skripsi dengan judul:

#### PENGEMBANGAN APLIKASI MOBILE UNTUK PEMANTAUAN KUALITAS TANAH SAWAH BERBASIS WSN

adalah benar-benar karya saya sendiri, dan saya tidak melakukan penjiplakan atau pengutipan dengan cara-cara yang tidak sesuai dengan etika keilmuan yang berlaku dalam masyarakat keilmuan.

Atas pernyataan ini, saya siap menanggung segala risiko dan sanksi yang dijatuhkan kepada saya, apabila di kemudian hari ditemukan adanya pelanggaran terhadap etika keilmuan dalam karya saya, atau jika ada tuntutan formal atau non-formal dari pihak lain berkaitan dengan keaslian karya saya ini.

> Dinyatakan di Bandung, Tanggal 16 Januari 2023

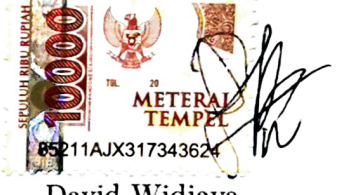

David Widjaya NPM: 2016730008

#### **ABSTRAK**

Pemantauan lahan sawah menggunakan sensor sudah mulai diterapkan di beberapa tempat di Indonesia. Dengan menggunakan teknologi, petani dapat dengan mudah melakukan pemantauan lahan sawah. Aplikasi pemantauan kualitas tanah sawah berbasis WSN pun dibuat agar dapat dipantau variabel-variabel yang mempengaruhi kualitas kondisi tanah sawah.

Terdapat node sensor yang tersebar di tanah sawah untuk mendapatkan nilai variabel-variabel yang mempengaruhi kualitas tanah sawah. Data-data tersebut dikirimkan menuju sebuah sensor lain yang berfungsi sebagai penerima dan menyimpannya dalam sebuah basis data. Data-data tersebut dapat diakses melalui *desktop* ataupun laptop.

Pada penelitian ini dibangun sebuah aplikasi *mobile* yang dapat menampilkan data hasil deteksi sensor tanpa perlu membuka laptop. Aplikasi yang dibangun juga memiliki beberapa fitur lain yang dapat memudahkan proses pemantauan kualitas tanah sawah.

Hasil pengujian yang dilakukan menunjukan bahwa aplikasi dapat melakukan proses pemantauan di telepon pintar.

**Kata-kata kunci:** Lahan, Sawah, Sensor, Teknologi, WSN, Data, Basis Data, Aplikasi, Fitur, Telepon Pintar, Aplikasi Mobile

#### **ABSTRACT**

Monitoring paddy fields using sensors has begun to be implemented in several places in Indonesia. By using technology, farmers can easily monitor paddy fields. An application for monitoring the quality of paddy field soil based on WSN was created so that it can monitor the variables that affect the quality of paddy field soil conditions.

There are detection sensors scattered in the paddy fields and will get the values of the variables that affect the quality of the paddy soil. The data will be sent to another sensor that functions as a receiver and stores it in a database. These data can be accessed via *desktop* or laptop.

In this research, a *mobile* application will be built which can display sensor detection results without the need to open a laptop. The application to be built also has several other features that can facilitate the process of monitoring the quality of paddy soil.

The results of the tests carried out show that the application can carry out monitoring processes on smartphones.

**Keywords:** Sensors, Technology, Variables, Data, Database, Mobile Application

### **KATA PENGANTAR**

Puji syukur penulis panjatkan kepada Tuhan Yang Maha Esa, karena dengan rahmat dan karunia-Nya, penulis dapat menyelesaikan penyusunan skripsi berjudul "Pengembangan Aplikasi Mobile Untuk Pemantauan Kualitas Tanah Sawah Berbasis WSN". Skripsi ini dibuat dan diajukan untuk memenuhi salah satu syarat untuk memperoleh gelar Sarjana Komputer pada Program Studi Teknik Informatika, Universitas Katolik Parahyangan. Penulis menyadari bahwa penulisan skripsi ini tidak dapat diselesaikan tanpa bantuan dan dukungan berbagai pihak. Sehingga penulis mengucapkan rasa terima kasih kepada:

- 1. Tuhan Yang Maha Esa atas Anugrah, Berkat, dan Rahmat-Nya.
- 2. Bapak Elisati Hulu, M.T. selaku dosen pembimbing yang telah membantu dan membimbing penulis dalam proses penulisan skripsi maupun kendala yang penulis alami.
- 3. Bapak Keenan Adiwijaya Leman, M.T dan Ibu Rosa De Lima, M.T. selaku dosen penguji yang telah menyidang, memberi kritik dan saran yang membangun untuk skripsi ini.
- 4. Reynaldi Irfan Anwar, S.Kom yang telah banyak memberikan masukan pada bagian perangkat sensor.
- 5. Chris Eldon, S.Kom dan Gunawan Christianto, S.Kom yang telah memberikan masukan, referensi, dan semangat dalam pengerjaan skripsi ini.
- 6. Teman-teman Teknik Informatika UNPAR angkatan 2016 dan di luar perkuliahan yang telah menemani penulis dari awal perkuliahan hingga akhir.
- 7. Teman-teman seperjuangan, Louis, Firman, dan Shafira yang tanpa lelah memberikan dukungan emosional.

Penulis menyadari bahwa penelitian yang telah dilakukan masih jauh dari kata sempurna dan memiliki banyak kekurangan. Oleh karena itu penulis memohon maaf apabila terdapat kekurangan. Penulis juga mengharapkan kritik dan saran yang membangun untuk terus menyempurnakan penelitian dan aplikasi yang telah dibangun. Semoga penelitian ini dapat memberikan informasi yang bermanfaat dan menjadi inspirasi untuk penelitian-penelitian selanjutnya.

Bandung, Januari 2023

Penulis

# **DAFTAR ISI**

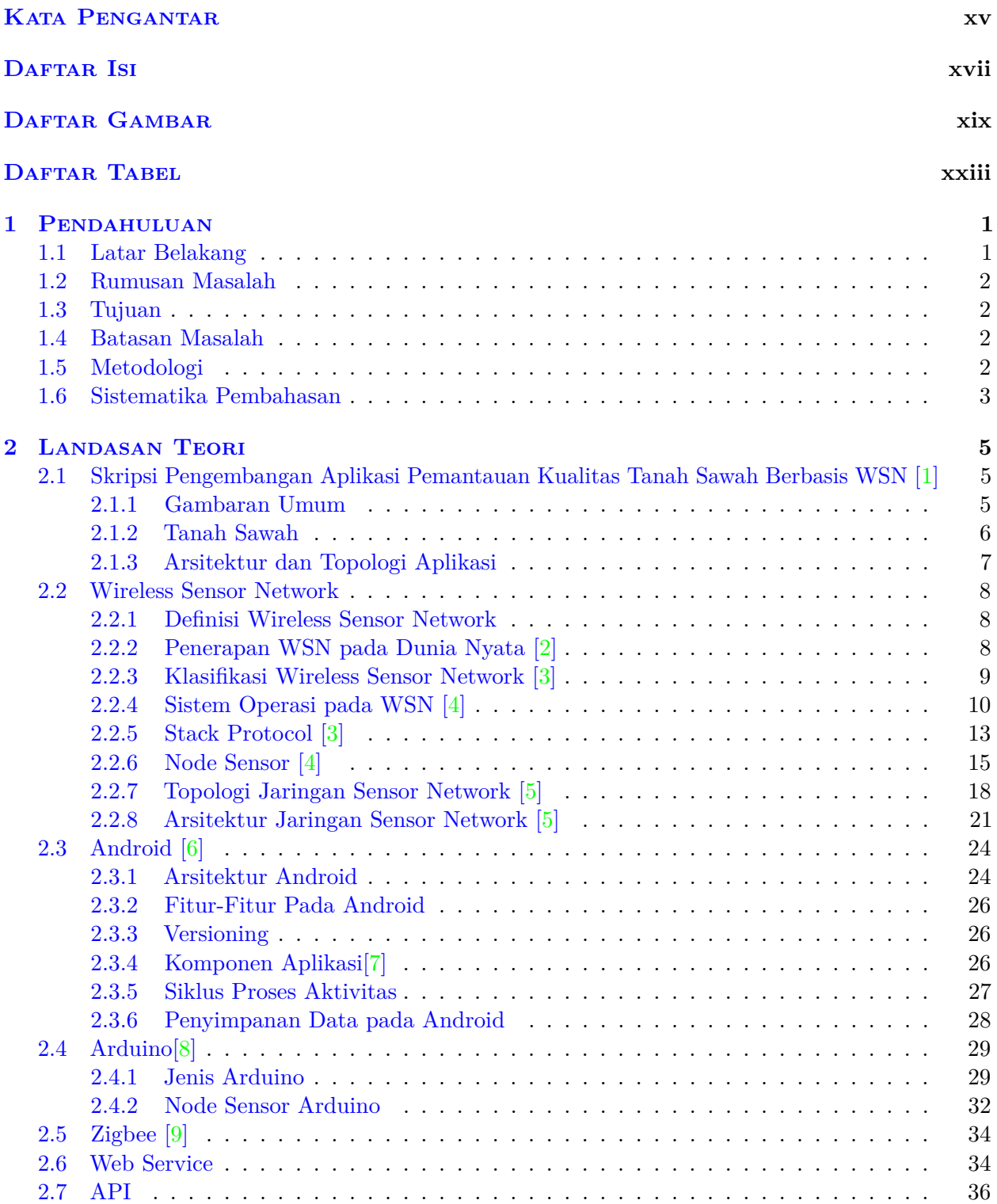

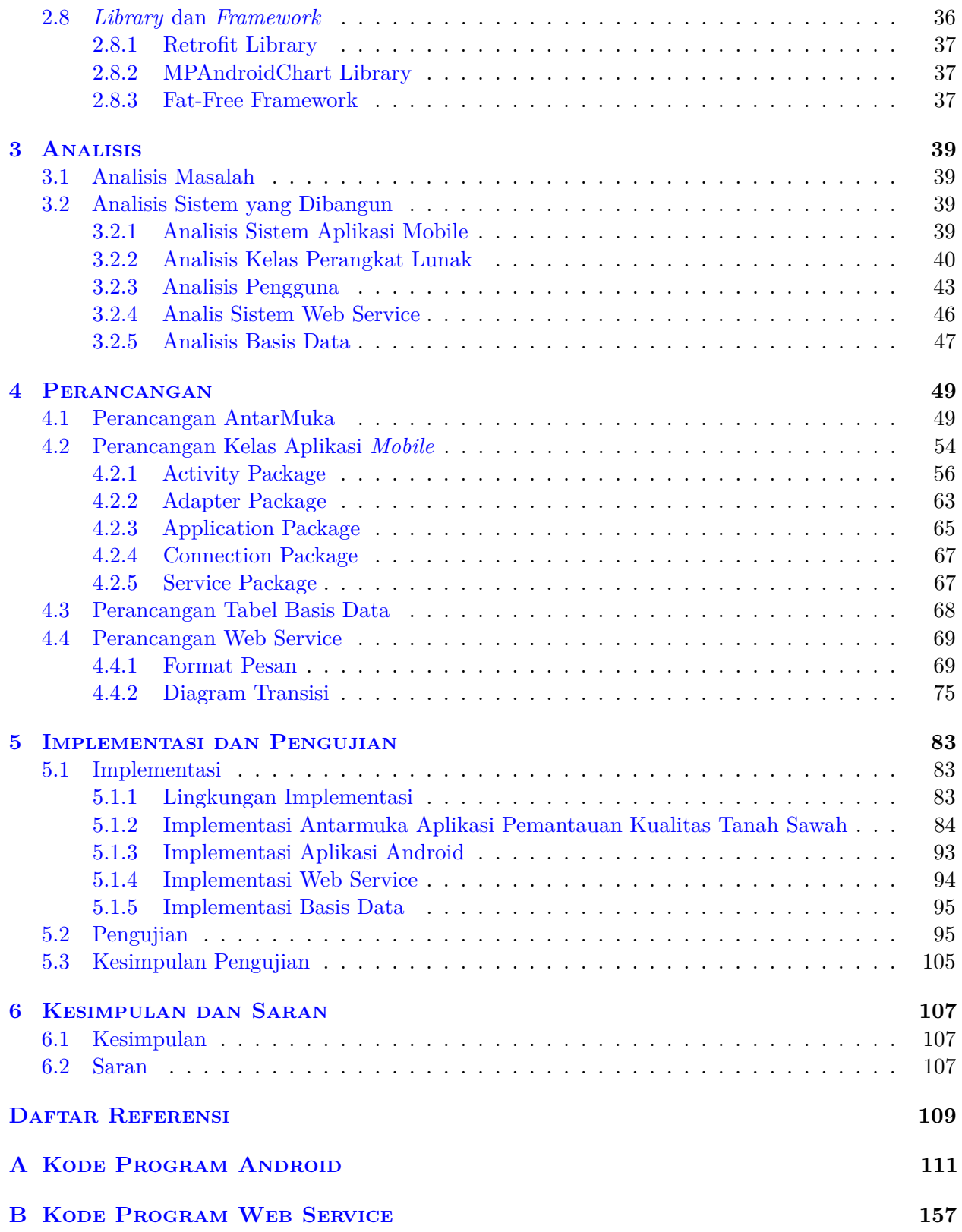

# **DAFTAR GAMBAR**

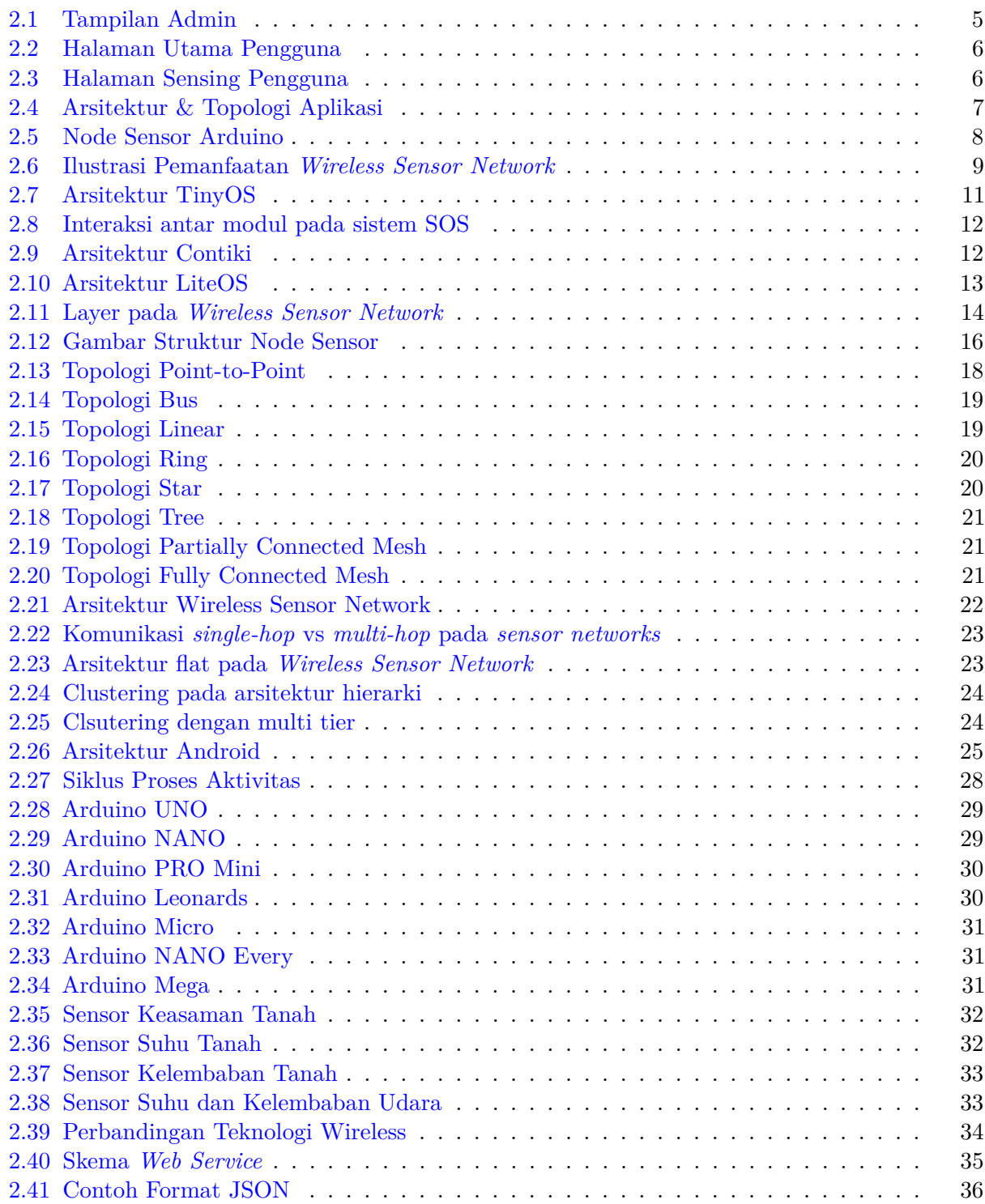

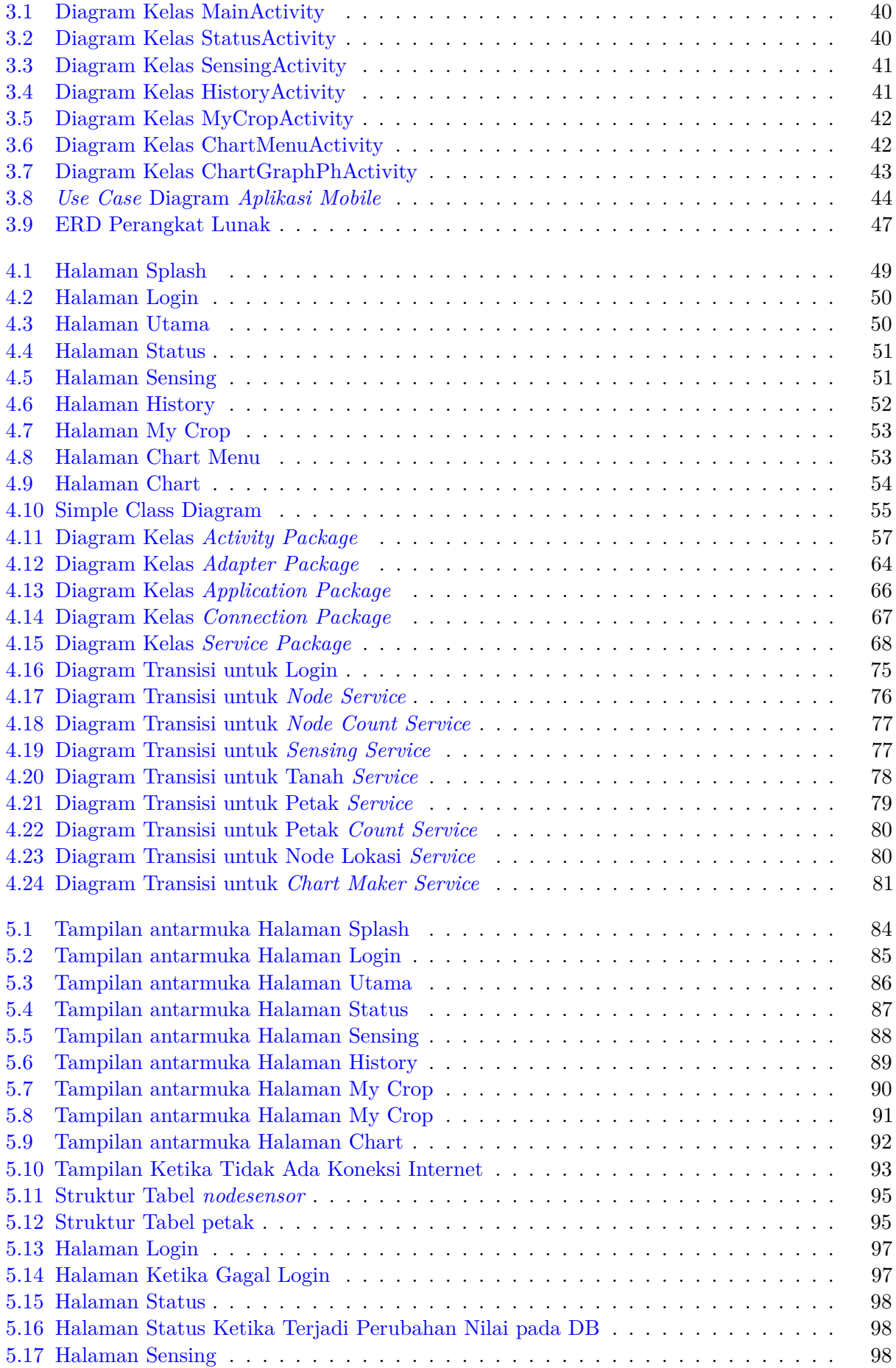

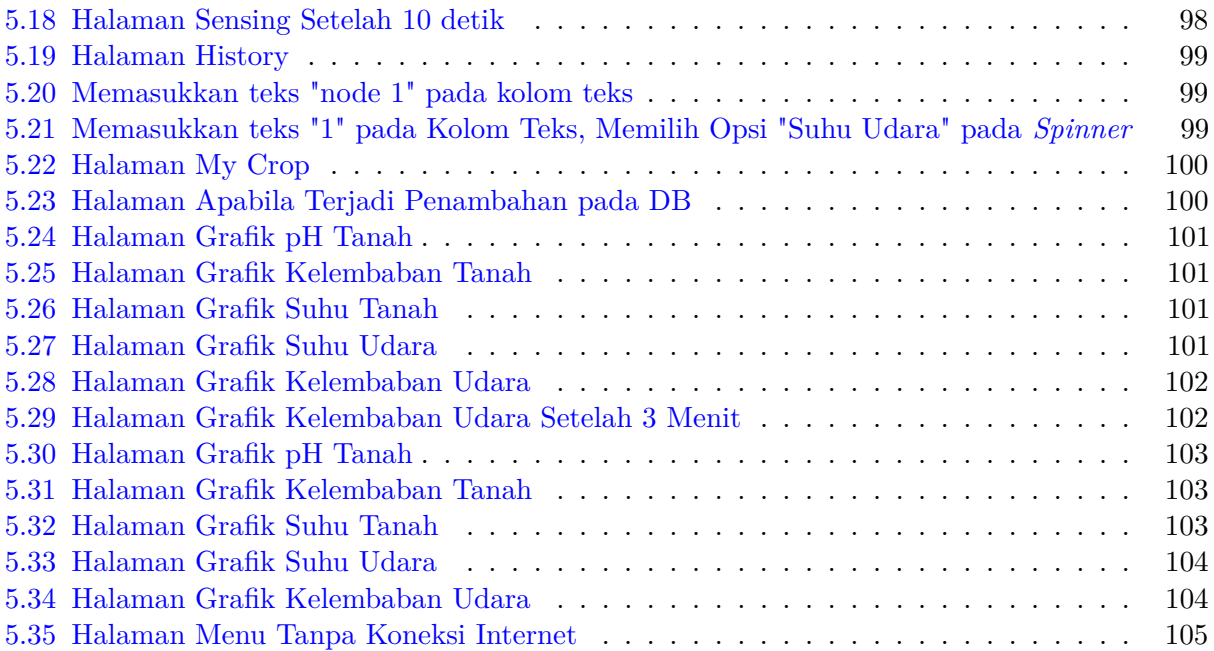

# **DAFTAR TABEL**

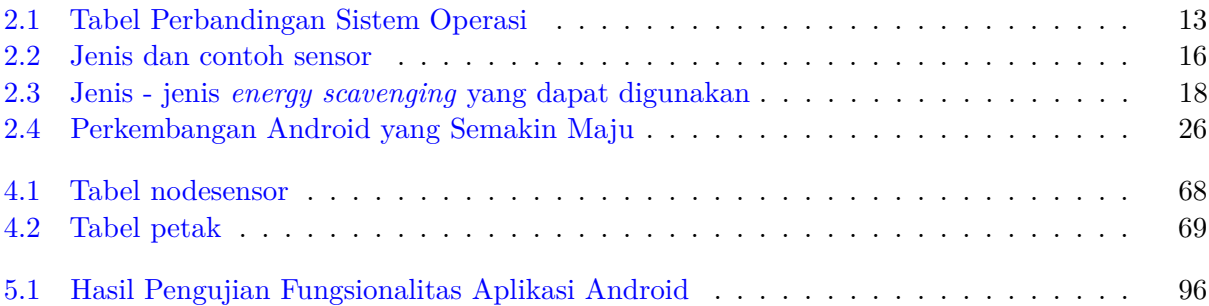

### **BAB 1**

#### **PENDAHULUAN**

#### **1.1 Latar Belakang**

Pada Penelitian milik Reynaldi[2020] dengan judul Pengembangan Aplikasi Pemantau Kualitas Tanah Sawah Berbasis WSN[1], telah dibuat sebuah aplikasi yang dapat memantau kondisi tanah sawah. Dengan menggunakan sensor, pengguna dapat melihat data hasil pemantauan sensor-sensor tersebut ke desktop atau laptop dengan menggunakan aplikasi yang berbasis web. Data yang ditampilkan berupa keasaman tanah, suhu tanah, kelembaban tanah, suhu udara, dan kelembaban udara. Data-data tersebut dikirimkan secara *wireless* menuju *basestation* untuk diolah terlebih dahulu sebelum diteruskan ke pengguna. Ada dua jenis sensor yang digunakan, yaitu Raspberry Pi 2 B+ yang digunakan sebagai *basestation* atau *sink node* dan Arduiono Mega 2560 yang berfungsi sebagai node sensor pengambil data.

Raspberry Pi 2 B+ merupakan sebuah komputer papan tunggal(*single-board computer*) yang berukuran sangat kecil dan dapat digunakan sebagai desktop mini. Disini pengguna dapat menggunakan Raspberry layaknya seperti sebuah desktop, namun karena ukurannya yang kecil maka *memory* yang tersedia pun terbatas. Pada penelitian ini Raspberry Pi 2 B+ berperan sebagai *basestation* untuk mendapatkan data dari node sensor Arduino. Setiap node sensor Arduino dipasangkan sensor-sensor deteksi atau sensor pemantau kualitas tanah sawah berdasarkan variabel tertentu untuk dapat mengambil data yang dibutuhkan, misalnya sensor deteksi DHT11 untuk mendeteksi suhu dan tekanan udara. Proses deteksi yang dilakukan node sensor Arduino merupakan sebuah aksi yang dilakukan untuk mendapatkan nilai kualitas tanah sawah secara mandiri. Lebih dari satu sensor pemantau dapat dipasangkan pada Arduino. Setelah DHT11 mengirimkan data hasil pemantauan, data tersebut langsung dilempar menuju *basestation* untuk diolah.

Secara sederhana, sistem bekerja sebagai berikut. Pertama node-node sensor disebarkan di area sawah untuk melakukan proses pemantauan agar mendapatkan data. Setelah itu node-node berkomunikasi dengan *basestation* untuk mengirimkan data hasil pemantauan. Pada *basestation* data-data tersebut dapat diolah terlebih dahulu sebelum dikirimkan dan ditampilkan ke laptop pengguna. Semua proses ini dilakukan secara *wireless* atau tanpa menggunakan kabel sama sekali.

Dengan memanfaatkan WSN, petani dapat memantau kondisi sawah dengan mudah dan praktis. Petani tidak perlu mengira-ngira lagi dan mendapat hasil dalam bentuk yang bisa dilihat sehingga lebih akurat. Variabel seperti tingkat keasaman tanah, suhu tanah, kelembaban tanah, suhu udara, dan kelembaban udara dapat dengan mudah diketahui. Semua variabel disimpan pada sebuah server. Variabel-variabel tersebut dapat dimanfaatkan untuk meningkatkan tingkat produktivitas dan kualitas padi yang dihasilkan. Apabila keasaman tanah terbilang sangat asam atau basa, maka petani dapat langsung mengambil tindakan untuk menetralisirnya. Petani juga dapat melihat kondisi tanah sebelum ditanami oleh padi untuk mengetahui apakah lahan tersebut layak untuk ditanam atau tidak.

Untuk menampilkan data hasil pemantauan ke laptop, pengguna harus menghubungkan laptopnya dengan *sink* atau sensor Raspberry dengan menggunakan aplikasi VNC Viewer. Hal ini tentu menghabiskan waktu apabila dilakukan terus menerus jika ingin memantau lahan sawah. Lebih baik apabila data dapat diakses dengan mudah kapan saja. Oleh karena itu perlu dipikirkan

perangkat apa yang memiliki harga murah, dapat diakses dengan mudah, dapat dibawa ke manamana dengan mudah, dan dapat mengakses internet. Di jaman modern ini setiap orang sudah pasti memiliki *smartphone* atau telepon pintar. Untuk memudahkan proses pengawasan, lebih baik apabila *smartphone* ini dapat dimanfaatkan sebagai sarana untuk dapat mengawasi kondisi sawah. Proses pengawasan dapat dilakukan pada sebuah aplikasi khusus untuk melakukan pemantauan kondisi lahan sawah yang dapat dilakukan secara *on-site*.

Pada skripsi ini akan dibangun sebuah aplikasi *mobile* yang dapat mengakses data hasil pemantauan sensor tanpa harus menggunakan laptop. Jika sebelumnya data ditampilkan pada web dengan mengakses database, kali ini *smartphone* pengguna dapat langsung mengakses ke *database*. Aplikasi memanfaatkan *webservice* untuk menghubungkan pengguna dengan *server* agar dapat saling berkomunikasi. Semua data yang ditampilkan pada skripsi Reynaldi[2020][1] ditampilkan juga pada *smartphone*. Dengan ini aplikasi *smartphone* dapat menjadi alternatif untuk mengakses data pemantuan sawah. Apabila karena suatu keadaan petani kesulitan untuk menggunakan laptop atau diperlukan pemantauan langsung di tanah sawah, maka penggunaan aplikasi *smartphone* dapat menjadi pilihan.

#### **1.2 Rumusan Masalah**

Bagaimana cara membangun aplikasi *mobile* pemantau kualitas tanah sawah padi berdasarkan skripsi pembangunan aplikasi pemantauan kualitas tanah sawah berdasarkan WSN ?

#### **1.3 Tujuan**

Membangun aplikasi *mobile* pemantau kualitas tanah sawah padi berdasarkan skripsi pembangunan aplikasi pemantauan kualitas tanah sawah berdasarkan WSN.

#### **1.4 Batasan Masalah**

Batasan masalah pada penelitian ini adalah sebagai berikut:

- Aplikasi akan dibangun pada sistem operasi Android
- Pengujian dilakukan dengan menggunakan data *dummy* pada Raspberry Pi 3 B+.

#### **1.5 Metodologi**

- 1. Melakukan studi litelatur
	- Melakukan studi litelatur skripsi Pengembangan Aplikasi Pemantauan Kualitas Tanah Sawah Berbasis WSN
	- Melakukan studi litelatur mengenai *Web service*
	- Melakukan studi litelatur *framework Fat-free*
	- Melakukan studi litelatur *MPAndroidChart*
	- Melakukan studi litelatur *library Retrofit*
	- Melakukan studi litelatur mengenai Raspberry dan Arduino
- 2. Memastikan sensor sudah lengkap dan dapat berfungsi dengan baik.
- 3. Mempelajari proses komunikasi pada sensor yang sudah dibuat.
- 4. Melakukan perancangan perangkat lunak
	- Melakukan perancangan aplikasi *mobile*.
	- Melakukan perancangan *Web service*
- 5. Membangun infrastruktur *webservice* aplikasi.
- 6. Membangun aplikasi *mobile*.
- 7. Mengaplikasikan fitur-fitur pada aplikasi *mobile*.

8. Melakukan pengujian fitur-fitur yang sudah dibuat.

#### **1.6 Sistematika Pembahasan**

Dokumen skripsi Pengembangan Aplikasi Mobile untuk Pemantauan Kualitas Tanah Sawah Berbasis WSN ini akan dituliskan dalam enam bab dengan sistematika pembahasan sebagai berikut:

Bab 1 Pendahuluan

Membahas latar belakang, rumusan masalah, tujuan, batasan masalah, metode penelitian, dan sistematika penulisan dari penelitian ini.

Bab 2 Landasan Teori

Memuat teori-teori yang berkaitan dengan penelitian ini. Membahas mengenai Skripsi Pengembangan Aplikasi Pemantauan Kualitas Tanah Sawah Berbasis WSN, *Wireless Sensor Network*, Android, Arduino, Zigbee, Web Service, API, dan *library* serta *framework* yang terkait.

#### Bab 3 Analisis

Membahas mengenai analisis masalah. Berisi tentang analisis sistem aplikasi *mobile*, analisis kelas perangkat lunak, analisis pengguna, analisis sistem *web service*, dan analisis basis data.

#### Bab 4 Perancangan

Memuat perancangan aplikasi *mobile* pemantau kualitas tanah sawah. Berisi tentang perancangan antarmuka, perancangan kelas aplikasi *mobile*, perancangan tabel basis data, dan perancangan *web service*.

Bab 5 Implementasi dan Pengujian

Membahas implementasi dari hasil rancangan yang telah dibuat dan pengujian aplikasi yang telah dibuat.

Bab 6 Kesimpulan dan Saran

Memuat kesimpulan dari hasil pengujian dan saran untuk pengembangan selanjutnya.